# **IBERGRID**

#### **Running Hadoop on the Cloud**

Javier López Cacheiro, A. Simón, E. Freire, I. Díaz, A. Feijoo, P. Rey and C. Fernández

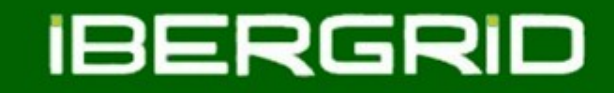

## Outline

- **Introduction**
- **KVM and VM OS optimizations**
- **Whirr**
- **Hadoop results**
- **Conclusions**

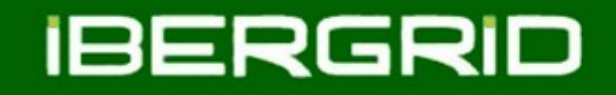

## Introduction

- CESGA has created hadoop startup scripts for OpenNebula.
- These scripts will be used by internal users to instantiate hadoop clusters on demand.
- It's possible to create **N+1** clusters: 1 **Master** node and **N Slaves** (*tasktrackers* and *datanodes*).
- As example to start 101 hadoop cluster:
	- *start-hadoop -n 100*
- To stop hadoop cluster:
	- *stop-hadoop <cluster\_id>*

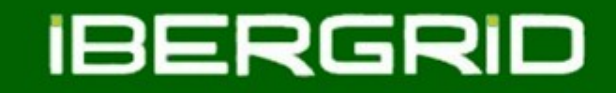

## Introduction

- CESGA is using KVM hypervisor for its cloud infrastructure.
- We have notice that KVM configuration should be tuned up to increase hadoop performance (XenServer already implements these configuration changes by default).
- After these changes we have compared our cluster performance with an commercial provider (Amazon).

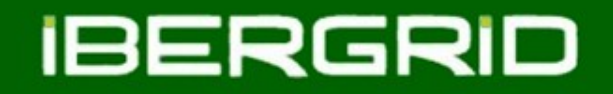

- SL6 KVM version is not optimized by default to run big data.
- We have included these hacks to increase IO and CPU performance.
- These changes were applied to OpenNebula VM templates.
	- Activate **virtio** module for disk and network interfaces.
	- Use small RAW vanilla images instead QCOW2.
	- Generate extra disk storage ans swap locally for each instance.
	- Disable KVM disk cache.
	- Change VM Operating System vd*x* disk scheduling algorithm to deadline.
	- Set *blockdev --setra 8196 /dev/vdx.*
	- Use *host-passthrough* CPU mode.

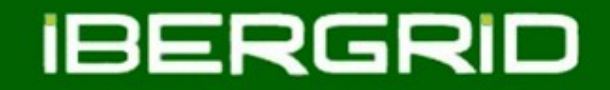

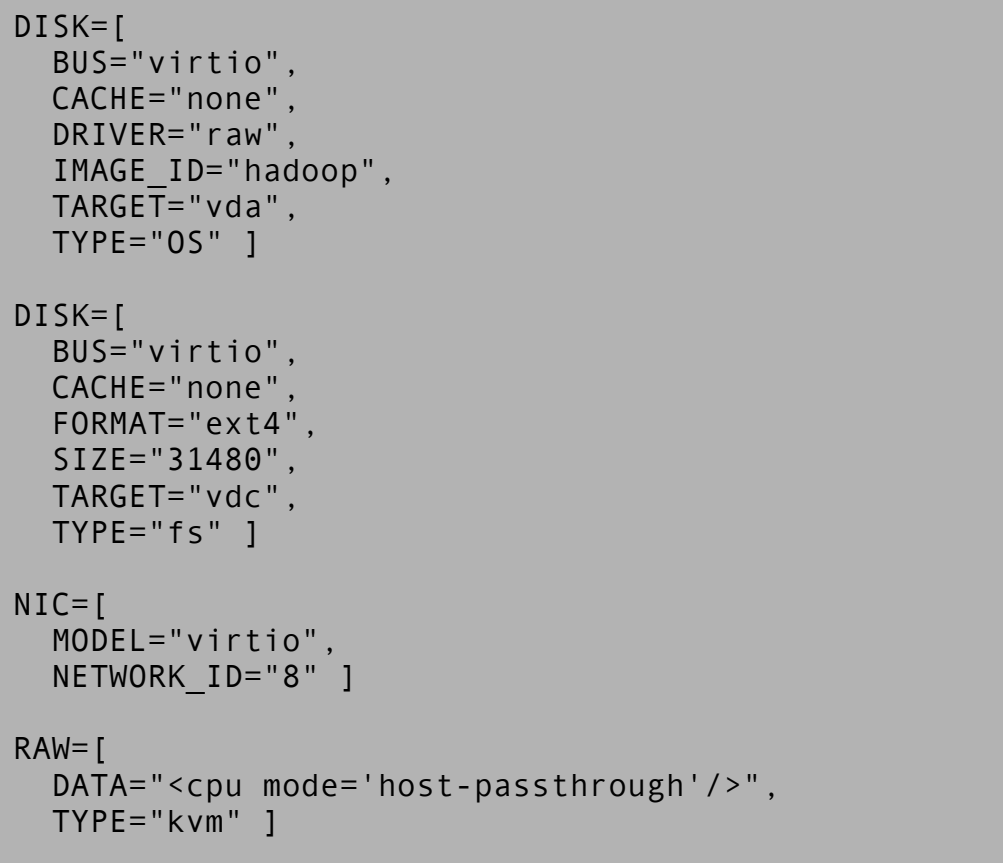

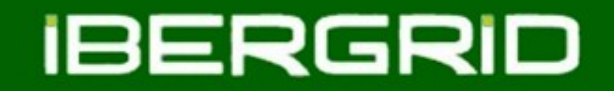

```
T From VM contextualisation script:
```

```
# VM optimizations taken from tuned: 
# From tuned-adm profile virtual-guest
# and readahead extended to 4KB from 512 bytes
for disk in vda vdb vdc; do
         echo deadline > /sys/block/${disk}/queue/scheduler
         blockdev --setra 8196 /dev/${disk}
done
```
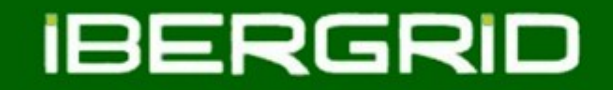

```
 From VM /etc/sysctl.conf file:
```
# Minimal preemption granularity for CPU-bound tasks: # (default: 1 msec# (1 + ilog(ncpus)), units: nanoseconds) kernel.sched\_min\_granularity\_ns = 10000000

```
# This option delays the preemption effects of decoupled workloads
# and reduces their over-scheduling. Synchronous workloads will still
# have immediate wakeup/sleep latencies.
kernel.sched_wakeup_granularity_ns = 15000000
```
# swapping low. It's usually safe to go even lower than this on systems with # server-grade storage. vm.swappiness = 30

```
# The generator of dirty data starts writeback at this percentage (system default
# is 20%)
vm.dirty ratio = 40
```
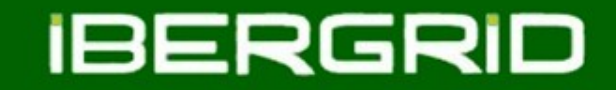

# Apache Whirr

- A cloud-neutral way to run clusters
- It is built on top of Apache jclouds API
- $\Box$  jclouds supports 30 cloud providers including Amazon, Rackspace, OpenStack and CloudStack
- Work in progress to support OpenNebula
- Example:

*whirr launch-cluster --config hadoop-ec2.properties*

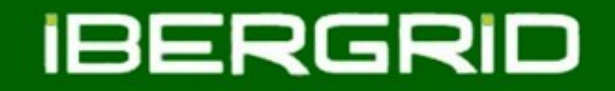

# Hadoop ec2 contrib tools

- Tools included with hadoop distribution
- Legacy whirr code based on shell scripts instead of jclouds
- Easier to customize
- Example:

*hadoop-ec2 launch-cluster hadoop-31 30*

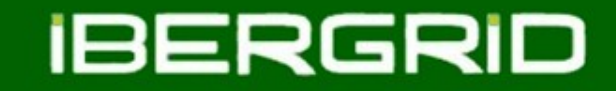

# Hadoop results

We have startup the same number of VMs for two different clouds.

- Private cloud based on OpenNebula framework (CESGA)
- Public cloud (Amazon).
- We have repeated each test 3 times to instantiate different cluster sizes (10, 21, 51...)

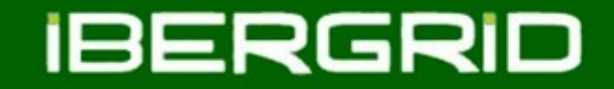

## Hadoop results

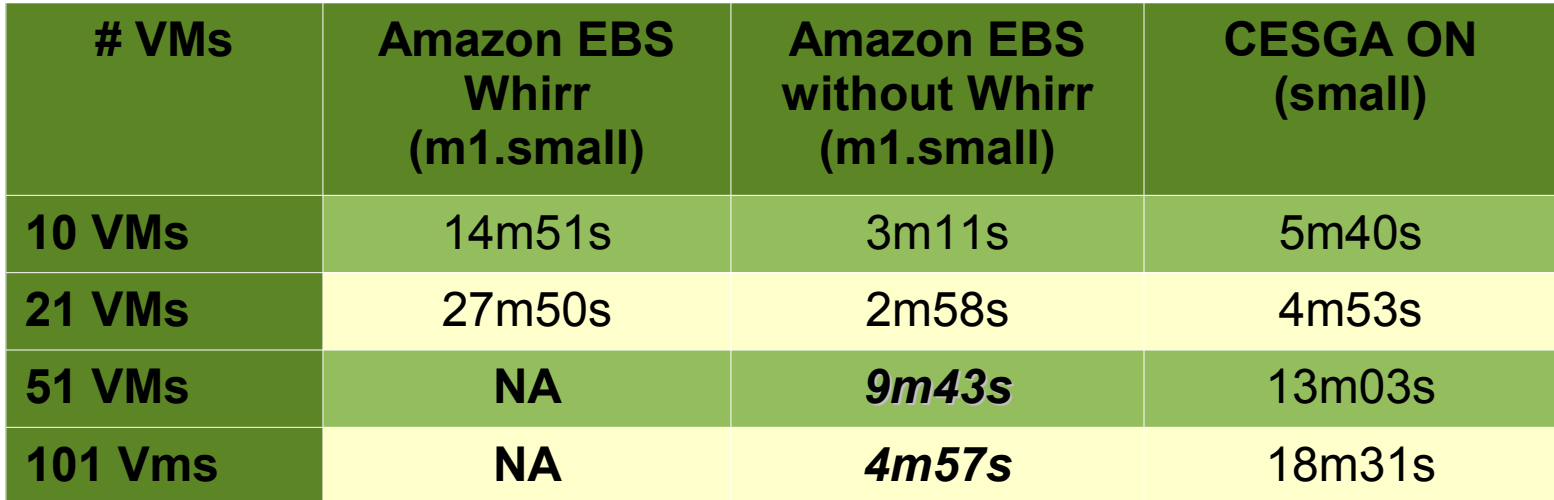

#### Small instances (1MB, 1 CPU)

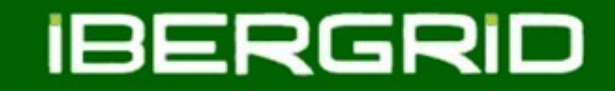

### Conclusions

**OpenNebula**

- Tuning needed to reduce the 2 hours deployment time.
- Combined usage of NFS datastore and local deployment reduces deployment time to 15 min (101 nodes).

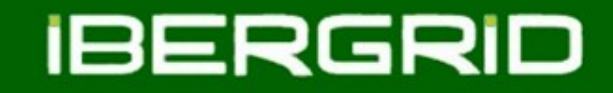

### Conclusions

#### **Amazon EC2**

- Amazon limits the request rate  $\rightarrow$  whirr/jclouds produce too many requests.
- Whirr is not able to launch cluster larger than 20 nodes in Ireland region.
- Hadoop src/contrib/ec2 scripts (legacy whirr) only support very old hadoop versions.
- Customized launch script (based on the ON/Fedcloud one) solved these issues.
- Impressive launch times when using EBS as root: as low as 5 min (101 nodes).
- Unable to launch a complete cluster: from 51 nodes we always get several problematic nodes (usually caused by an internal problem in Amazon with the security group).

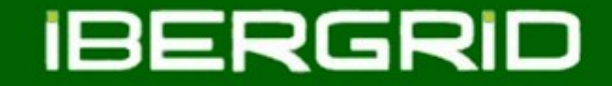

# Thank You For Your Attention! Questions?

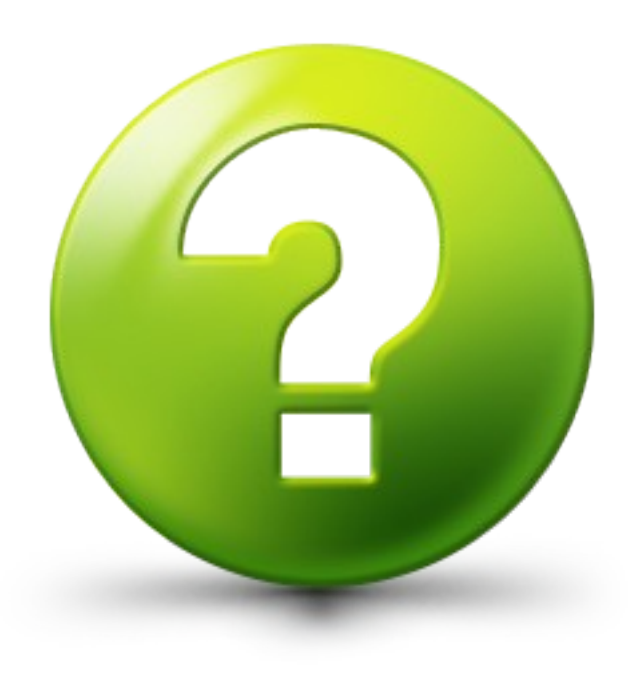

**08 of June 2011**

**Ibergrid 2011- Santander 15**